## **Website Transition Effects**

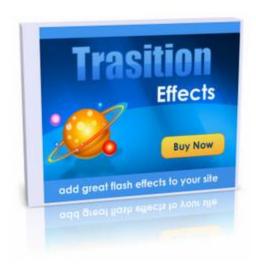

## **DOWNLOAD HERE**

Create cool looking transition effects with this great package - the transition effects available are. 1)

Doors Opening - Vertical Reveals the new page with motion that resembles a vertical door opening. 2)

Doors Closing - Vertical Reveals the new page with motion that resembles a vertical door closing. 3)

Doors Opening - Horizontal Reveals the new page with motion that resembles a horizontal door opening.

4) Doors Closing - Horizontal Reveals the new page with motion that resembles a horizontal door closing.

5) Wipe Up Reveals the new page with a wipe up motion. 6) Wipe Down Reveals the new page with a wipe down motion. 7) Wipe Right Reveals the new page with a wipe right motion. 8) Wipe Left Reveals the new page with a wipe left motion. 9) Blinds - Up Reveals the new page with motion that resembles horizontal blinds opening in an upward direction. You can set the number of blinds anywhere from 2 up to 100. 10) Blinds - Down Reveals the new page with motion that resembles horizontal blinds closing in a downward direction. You can set the number of blinds anywhere from 2 up to 100. 11) Blinds - Right Reveals the new page with motion that resembles vertical blinds opening in a right direction. You can set the number of blinds anywhere from 2 up to 100. 12) Blinds - Left Reveals the new page with motion that

resembles vertical blinds closing in a left direction. You can set the number of blinds anywhere from 2 up to 100. 13) Checkerboard - Up Reveals the new page with motion that uncovers checkerboard boxes in an upward direction. You can set the number of columns and rows on the checkerboard anywhere from 2 up to 100 each. 14) Checkerboard - Down Reveals the new page with motion that uncovers checkerboard boxes in a downward direction. You can set the number of columns and rows on the checkerboard anywhere from 2 up to 100 each. 15) Checkerboard - Right Reveals the new page with motion that uncovers checkerboard boxes in a right direction. You can set the number of columns and rows on the checkerboard anywhere from 2 up to 100 each. 16) Checkerboard - Left Reveals the new page with motion that uncovers checkerboard boxes in a left direction. You can set the number of columns and rows on the checkerboard anywhere from 2 up to 100 each. 17) Fade Reveals the new page by fading out current page and fading in new page. You can set the period of time that the current page and new page overlap, anywhere from 0 up to 100 of the transition duration. 18) GradientWipe - Up Passes a gradient band over the current page in an upward direction to reveal the new page. You can set the size of the gradient band to cover anywhere from 0 up to 100 of the page. 19) GradientWipe - Down Passes a gradient band over the current page in a downward direction to reveal the new page. You can set the size of the gradient band to cover anywhere from 0 up to 100 of the page. 20) GradientWipe - Right Passes a gradient band over the current page in a right direction to reveal the new page. You can set the size of the gradient band to cover anywhere from 0 up to 100 of the page. 21) GradientWipe - Left Passes a gradient band over the current page in a left direction to reveal the new page. You can set the size of the gradient band to cover anywhere from 0 up to 100 of the page. 22) Diagonal DownRight Reveals the new page with a diagonal motion from the top left down to the bottom right of the browser window. 23) Box In Reveals the new page with motion that resembles a box shrinking inward. 24) Box Out Reveals the new page with motion that resembles a box growing outward. 25) Circle In Reveals the new page with motion that resembles a circle shrinking inward. 26) Circle Out Reveals the new page with motion that resembles a circle growing outward. 27) Plus Sign In Reveals the new page with motion that resembles a plus sign shrinking inward. 28) Plus Sign Out Reveals the new page with motion that resembles a plus sign growing outward. 29) X-In Reveals the new page with motion that resembles the letter X shrinking inward. 30) X-Out Reveals the new page with motion that resembles the letter X growing outward. 31) Diamond In Reveals the new page with motion that resembles a diamond shrinking inward. 32) Diamond Out

Reveals the new page with motion that resembles a diamond growing outward. 33) Star In Reveals the new page with motion that resembles a star shrinking inward. 34) Star Out Reveals the new page with motion that resembles a star growing outward. 35) Pixelate Reveals the new page as multiple colored squares that take the average color value of the pixels they replace. You can set the maximum width of each pixelated square, anywhere from 2 up to 50 pixels. 36) Radial WindowWipe Reveals the new page with a wiping motion that resembles a windshield wiper blade, sweeping from the top to the left side, with one end of the blade anchored on the upper left corner, 37) Clock WindowWipe Reveals the new page with a wiping motion that resembles a clockhand sweeping around the center, clockwise from the top. 38) Wedge WindowWipe Reveals the new page with a wiping motion that resembles a wedge sweeping around the center in both directions from the top. 39) Random Lines - Horizontal Reveals the new page by exposing random horizontal lines of pixels. 40) Random Lines - Vertical Reveals the new page by exposing random vertical lines of pixels. 41) Random Dissolve Reveals the new page by exposing random pixels. 42) Slice Out Slides sections outward to reveal the new page. You can set the number of sliced sections, anywhere from 2 up to 100. 43) Slice In Slides sections of the new page inward while pushing away sections of the current page. You can set the number of sliced sections, anywhere from 2 up to 100. 44) Slice Swap Swaps sliced sections to reveal the new page. You can set the number of sliced sections, anywhere from 2 up to 100. 45) HideOut Slides away the current page to reveal the new page underneath. 46) PushAway Pushes away the current page while pushing in the new page. 47) SwapOver Swaps the current page with the new page using an overlapping motion. 48) Spiral Reveals the new page with a spiral motion. You can set the number of columns and rows in the spiral grid, anywhere from 3 up to 100 each. 49) TopBottom Reveals the new page in horizontal sections from top to bottom. You can set the number of section rows, anywhere from 1 up to 100. 50) LeftRight Reveals the new page in vertical sections from left to right. You can set the number of section columns, anywhere from 1 up to 100. 51) QuadBlocks Reveals the new page in one-quarter block sections. 52) Vertical Halves Reveals the new page in horizontal blocks of a vertically half-split page. You can set the number of block rows, anywhere from 3 up to 100. 53) Horizontal Halves Reveals the new page in vertical blocks of a horizontally half-split page. You can set the number of block columns, anywhere from 3 up to 100. 54) CubeTurn Stretches the new page in while squeezing the current page out, moving from left to right like a cube rotating from one face to another. 55) CoverUp Stretches the new page over the current page

from left to right, resembling a book cover closing. 56) StretchOut Stretches the new page over the current page from the center outward. 57) DiagonalSaw - Left Down Reveals the new page with motion that resembles a diagonal saw blade moving down to the bottom left. 58) DiagonalSaw - Left Up Reveals the new page with motion that resembles a diagonal saw blade moving up to the top left. 59) DiagonalSaw - Right Down Reveals the new page with motion that resembles a diagonal saw blade moving down to the bottom right. 60) DiagonalSaw - Right Up Reveals the new page with motion that resembles a diagonal saw blade moving up to the top right. 61) Wheel Wipe Reveals the new page in a motion that resembles the rotation of a wheel with spokes. You can set the number of wheel spokes anywhere from 2 up to 20. 62) ZigZag Reveals the new page with a forward and back motion going down. You can set the number of ZigZag grid columns and rows, anywhere from 1 up to 100 each.

## **DOWNLOAD HERE**

## Similar manuals:

Modern Interior Design

Modern Interior Design

Modern Interior Design

Modern Interior Design

Modern Interior Design

Gen - Designer Food

White Nights, GUS Russia St. Petersburg 300 Years Old Venice Of The North The Rostral Columns With The Stock Exchange In Background Now Museum Of Marine Built In 1805 To 1816 Designed By Thomas De

White Nights, GUS Russia St. Petersburg 300 Years Old Venice Of The North The Rostral Columns With The Stock Exchange In Background Now Museum Of Marine Built In 1805 To 1816 Designed By Thomas De

White Nights, GUS Russia St. Petersburg 300 Years Old Venice Of The North The Rostral Columns With The Stock Exchange In Background Now Museum Of Marine Built In 1805 To 1816 Designed By Thomas De

GUS Russia St. Petersburg 300 Years Old Venice Of The North Figures At The Roof Of The Stock Exchange Made By Stonedesigner Samson Suchanow Shows The Victories By Marine And The Success From Tradi GUS Russia St. Petersburg 300 Years Old Venice Of The North Figures At The Roof Of The Stock Exchange Made By Stonedesigner Samson Suchanow Shows The Victories By Marine And The Success From Tradi

White Nights, GUS Russia St Petersburg 300 Years Old Venice Of The North Horse Master At The Fontanka Art Designer Pjotr Klodt Newski Prospekt Anitschkow Bridge Built In 1841 By Andrej Gotmann

White Nights, GUS Russia St Petersburg 300 Years Old Venice Of The North Memorial Of Puschkin Art Designer A Anikuschin From 1957 Backside Palace Of Michailowski Built By Carlo Rossi 1819
To 1825

White Nights, GUS Russia St Petersburg 300 Years Old Venice Of The North Memorial Of Puschkin Art Designer A Anikuschin From 1957 Backside Palace Of Michailowski Built By Carlo Rossi 1819 To 1825

White Nights, GUS Russia St. Petersburg 300 Years Old Venice Of The North The Rostral Columns With The Stock Exchange In Background Now Museum Of Marine Built In 1805 To 1816 Designed By Thomas De

White Nights, GUS Russia St. Petersburg 300 Years Old Venice Of The North The Rostral Columns With The Stock Exchange In Background Now Museum Of Marine Built In 1805 To 1816 Designed By Thomas De

GUS Russia St. Petersburg 300 Years Old Venice Of The North The Rostral Columns With The Stock Exchange In Background Now Museum Of Marine Built In 1805 To 1816 Designed By Thomas De Thomons The I

White Nights, GUS Russia St. Petersburg 300 Years Old Venice Of The North The Stock Exchange Now Museum For Marine Designed By Thomas De Thomas And Built In 1805 To 1816 Figures At The Roof Of Th

White Nights, GUS Russia St. Petersburg 300 Years Old Venice Of The North The Stock Exchange Now Museum For Marine Designed By Thomas De Thomons And Built In 1805 To 1816 Figures At The Roof Of Th

White Nights, GUS Russia St. Petersburg 300 Years Old Venice Of The North The Stock Exchange Now Museum For Marine Designed By Thomas De Thomons And Built In 1805 To 1816 Figures At The Roof Of Th

White Nights, GUS Russia St Petersburg 300 Years Old Venice Of The North Newski Prospekt Ostrowski Square Memorial Fr Zar Katharina II Art Designer Michail Mikeschin Matwej Tschischow And Al

White Nights, GUS Russia St Petersburg 300 Years Old Venice Of The North Memorial Of Alexander Sergewi Puschkin Art Designer A Anikuschin From 1957 Backside Palace Of Michailowski Built By Carlo R

White Nights, GUS Russia St Petersburg 300 Years Old Venice Of The North Memorial Of Alexander Sergewi Puschkin Art Designer A Anikuschin From 1957 Backside Palace Of Michailowski Built By Carlo R

White Nights, GUS Russia St Petersburg 300 Years Old Venice Of The North Newski Prospekt

Ostrowski Square Memorial Fr Zar Katharina II Art Designer Michail Mikeschin Matwej Tschischow And Al

GUS Russia St Petersburg 300 Years Old Venice Of The North Metro Station Subway Station Most Beautiful Station With Art Designed Columns From 30 Er Years

White Nights, GUS Russia St Petersburg 300 Years Old Venice Of The North Metro Station Subway Station Most Beautiful Station With Art Designed Columns From 30 Er Years

GUS Russia St Petersburg 300 Years Old Venice Of The North Metro Station Subway Station Most Beautiful Station With Art Designed Columns From 30 Er Years

GUS Russia St Petersburg 300 Years Old Venice Of The North Metro Station Subway Station Most Beautiful Station With Art Designed Columns From 30 Er Years

White Nights, GUS Russia St Petersburg 300 Years Old Venice Of The North Isaak Square With Memorial Of Nikolaus I Built 1859 By Art Designer Pjotr Klodt In The Background Grand Hotel Astoria Juven

White Nights, GUS Russia St Petersburg 300 Years Old Venice Of The North Isaak Square With Memorial Of Nikolaus I Built 1859 By Art Designer Pjotr Klodt

Designed Sugar Sprinkler Made Off Stainless Steel

<u>Building Of The Insurance Agency Lloyds Of London, Industrially And Modernly Designed, London, Great Britain</u>

Building Of The Insurance Agency Lloyds Of London, Industrially And Modernly Designed, London, Great Britain

Naildesign From Thailand

Oriental Designed Harmonic Yard With Water Pond Medersa Ali Ben Youssef Medina Marrakech Morocco

Oriental Designed Harmonic Portal Medersa Ali Ben Youssef Medina Marrakech Morocco

Oriental Designed Harmonic Yard With Water Pond Medersa Ali Ben Youssef Medina Marrakech Morocco

<u>Fine Designed Oriental Interior Paintings At Wooden Ceiling Palais De La Bahia Marrakech</u>
Morocco

Oriental Designed Harmonic Yard With Water Pond Medersa Ali Ben Youssef Medina Marrakech Morocco

<u>Human Silhouettes In Oriental Designed Harmonic Yard With Water Pond Medersa Ali Ben Youssef</u> <u>Medina Marrakech Morocco</u>

Paper Cup With U.S. Stars-and-stripes Design And Muffin

Coffee Mug With U.S. Flag Design And Two Cookies

Coffee Mug With US Flag Design, Muffin In Background

Smoker Enjoying A Cigarette In A Designated Smoking Area

A Pair Of Bavarian White Sausages On A Paper Plate Imprinted With Bavarian Flag Design

Bavarian White Sausages On A Paper Plate Imprinted With Bavarian Flag Design

Logo Designating A Monument In North Rhine-Westphalia, Germany, Europe

Young Woman Wearing 1920s-style Designer Clothes Clutching On To A Street Lantern On The Admiralsbruecke Admiral Bridge In Berlin, Germany, Europe

Young Woman Wearing 1920s-style Designer Clothes Clutching On To A Street Lantern On The Admiralsbruecke Admiral Bridge In Berlin, Germany, Europe

Young Woman Wearing 1920s-style Designer Clothes Standing On The Admiralsbruecke Admiral Bridge In Berlin, Germany, Europe